## **Projects**

In this chapter, you will learn how to setup and manage a project with underlying datamodels and analyses. To add a datamodel or an analysis, you first need to create a project. Only users with the Global Content Administrator role are able to create new projects.

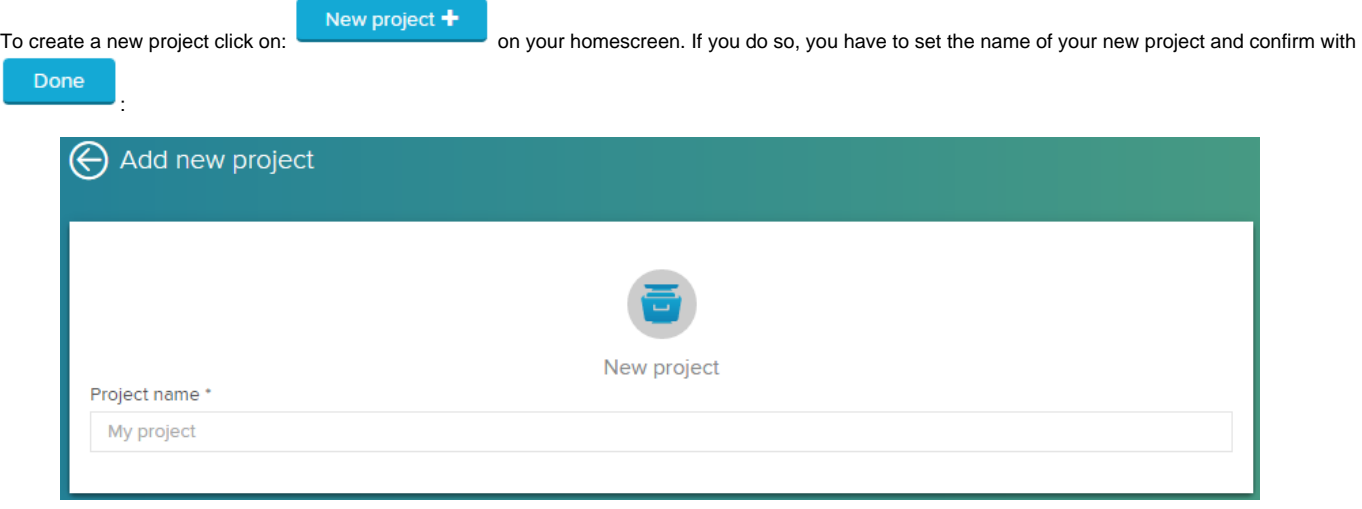

A project typically consists of at least one datamodel and one analysis. In the following section, you will learn how to create a new [datamodel](https://support.celonis.de/display/CPM4E/Datamodels).